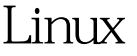

## OpenSSH PDF

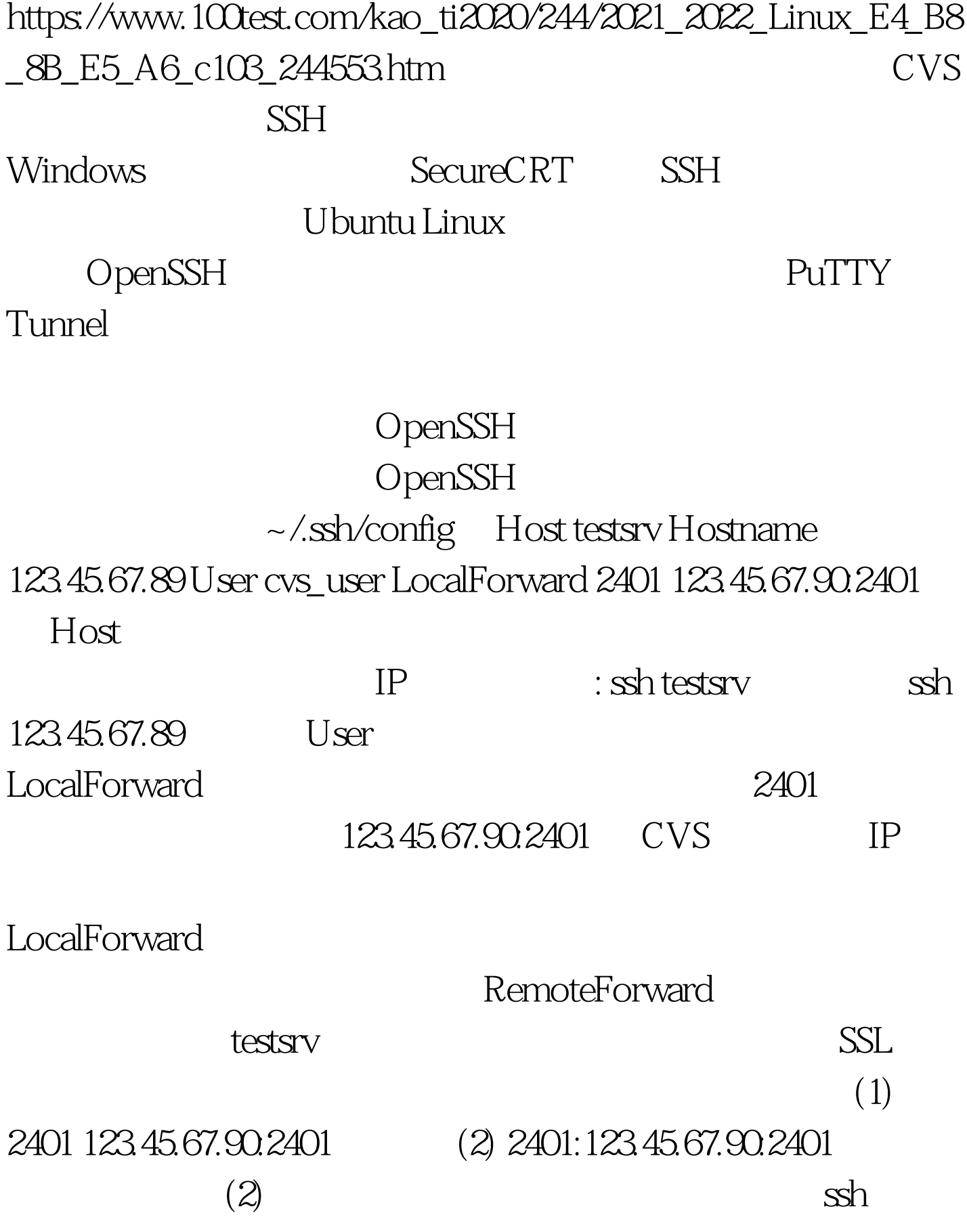

 $\operatorname{ssh-L}$ 

2401:123.45.67.90.2401 cvs\_user@123.45.67.89  $100T$ est www.100test.com